## **cClrPane**

Color del fondo del control, si se desea que el control sea transparente hay que dejar este valor vacio.

Los colores admitidos pueden verlos en la web de [Materialize](https://materializecss.com/color.html#palette)

From: <https://nefele.dev/wiki/>- **Nefele Project**

Permanent link: **<https://nefele.dev/wiki/propiedades/cclrpane?rev=1575844615>**

Last update: **21/07/2020 10:50**

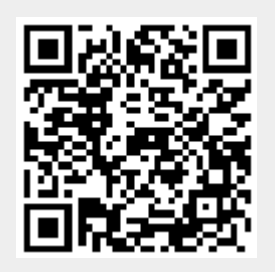